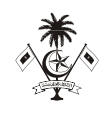

## *މިލަދުންމަޑުލު އުތުރުބުރީ ފުނަދޫ ކައުންސިލް އިދާރާ ށ. ފުނަދ*،*ޫ ދިވެހިރާއްޖެ*

*އަންދާސީ އަގު ހުށައަޅާ ފޯމް*

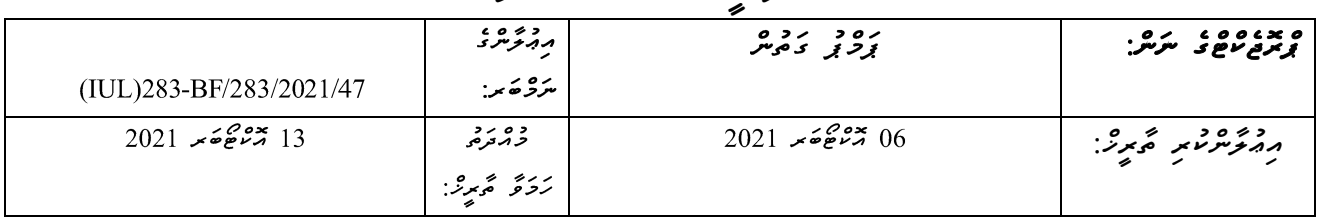

 $\underline{\mathbf{u}}$   $\underline{\mathbf{v}}$   $\underline{\mathbf{v}}$   $\underline{\$ 

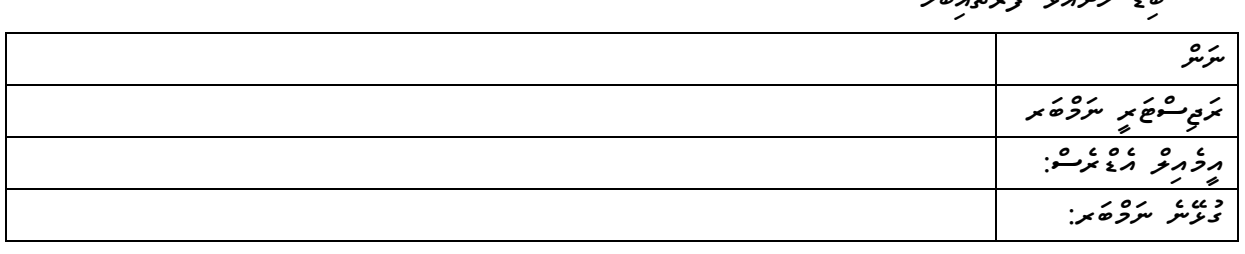

*ހުށައަޅާ އަގާއިބެހ* 

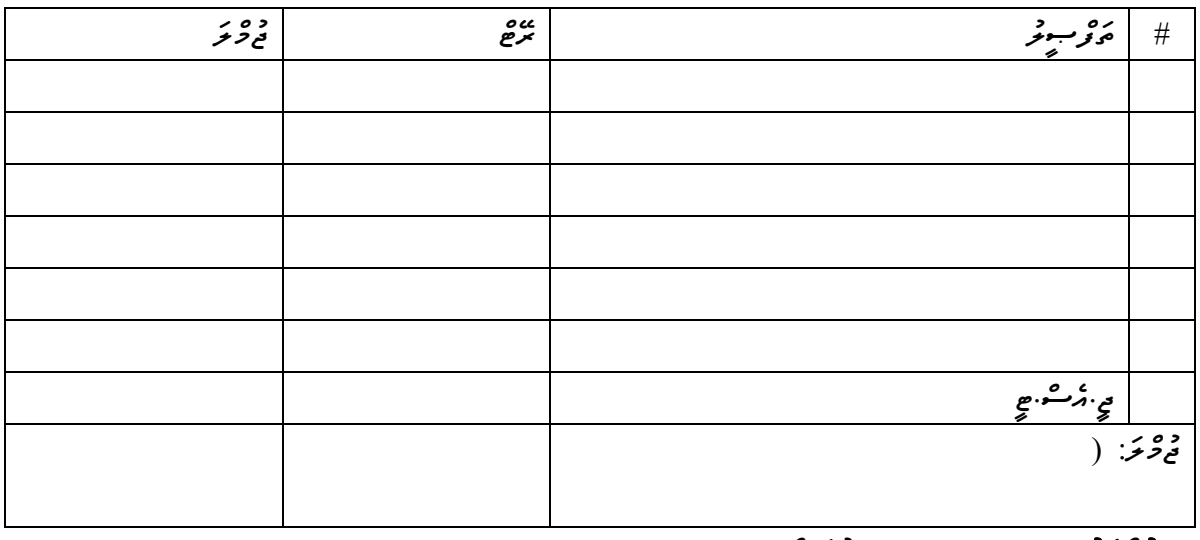

*.2 މުއްދަތު : ...................... ދުވަސް*

*މަތީގައިވާ މަޢުލޫމާތު ތަކަކީ އަޅުގަނޑު / މިކުންފުނިން ދީފައިވާ ތެދު މަޢުލޫމާތެވ.ެ މިބިޑްގައި ޞައްޙަނޫން އެއްވެސް މަޢުލޫމާތެއް ދީފައިވާ ނަމ،ަ މިބިޑް ބާޠިލް ވާނެކަން މިޕްރޮޖެކްޓާ ބެހ މާޢުލޫމާތު ކަރުދާހުން އަޅުގަނޑަށް / މިކުންފުންޏަށް ވަނީ މަޢުލޫމާތު ލިބިފައެވ.ެ* 

*ތާރީޚ:ް ....................... ނަނ:ް .......................................ޙައިޞިއްޔަތ:ު ............................ ތައްގަނޑާއި ސޮއ:ި ......................* <u><ِ خِزْمَرَمْ مِنْ مَرْمَرْمَيْنَ</u>

ح سن*وټرو غو*ڪھېرۇ غړي خورڪھېرو غړيس مور پوشق غړي هغړي غړيس کې شريع کې شريع کې مشريع کې مشريع کې مشريع کې مشريع ک

 *ބ ންކް ސްޓ ޓްމަންޓް* 

 *ތަޖުރިބާގެ ލިޔުންތައް*

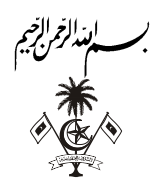

קרסק ברי כבר בקבוע בקבוע בין היו מיידי בין היו מיידי בין היו מיידי בין בין היו מיידי בין בין היו מיידי בין בין<br>היו היו היו היו מיידי בין היו מיידי בין היו מיידי בין היו היו היו היו בין היו היו היו היו היו היו היו היו היו د ردد ده ده ده د<br>تر سر در کرد در د ה גבע האת דו (IUL)283-BF/283/2021/47) ב פי הפקה שימכנה שימיט אית היינקים. ر روبرد ، شرکت برود برده ם גופרוסטודרג גע הודיר המידידים ומידידים ודסגט<br>שיג ודקקורסטודרגו שקייק הודירורים טייקים, מפיקים הודירוקי . ده ه دوه و ده و ده در د<br>[. دو و د د د د د د د د د د د د 80% . ג גם גם הסבים ג גוד בסגב<br>2. בייחושים הניתכבת מיתוצות בניתם 10% 3. دَمِرِ تَحْصَرْ مَرْدَرْ 05% 4. ځرگوره ده په 05% . د ده ده د ده د د د د د הם היו מיות המינים בין המסיכו וכל הכי מומנות המיוחדים ומכלים מיודרים.<br>המיות קיסיות כדיירושים עוקבתי נוקלים והב היורות ומיודב עורובים והקביות קיסי והנוקבי 832 מיני בר בשנת כשומי הנמתי קש את הסטטי.<br>883 מיני מברית קשת כשומי הנמתי קש גם = 80Hit Enter \* 80 × 80 × 80Hit Enter موضع مرمر عمرها بعد 198 × مستقبلة المحمد المنفس *=*  $5.95.7$ נמם נכג כם נים נינוחים נכס גוב.<br>צומפתו ברובקים שיצוג וניינים בניקופי fold fit Enter = جرمة مرشرة الجمعة الجمعة الجمعة العربة التي تصرف X 10 = 5 × 5 × 6 × 5 × 6 × 5 × 6 × 7 × 6 × 7 × 7 .<br>3. *5ې تخمې توناد تر* כסת לי סלית "לתתם כל (שיושים ב-2020) ל שיתוע שיושים כיום כי היו מים בים היו בים היות = × 05 = *=* \*5Hit Enter 4. د کورو دو په קסת ב יכון המינים ומצבים קסין וי הבין הם המינים המינים בבין בסינים נסים.<br>קסת ב סקיין קיי-ומינים, בתופטין קסין תקס בנקשוב קומיתים. קיי-ומינים, ויונית קומית ממיני ומוקיי x 220 ( 2212) - כשות גורית בשית הציגש ביטור ליותר להמידים לי הביצי ביצי بر مرغ ء ،<br>ب<sub>ر م</sub>رغ فر 5Hit Enter *\*\*\*\* جوهش ڈیمرڈ ییئر بیمریٹھے اور اور جوہشمہر کرکڑ کے حیات میں ایک میڈیمر میں تع*میر ہے = 50 × میرے